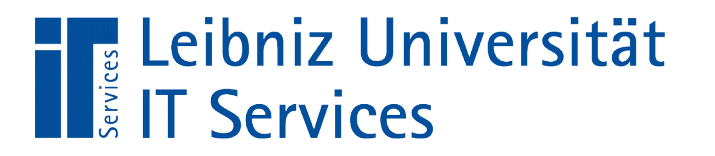

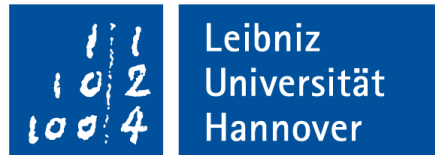

# V(isual) B(asic for) A(pplication) **Schleifen**

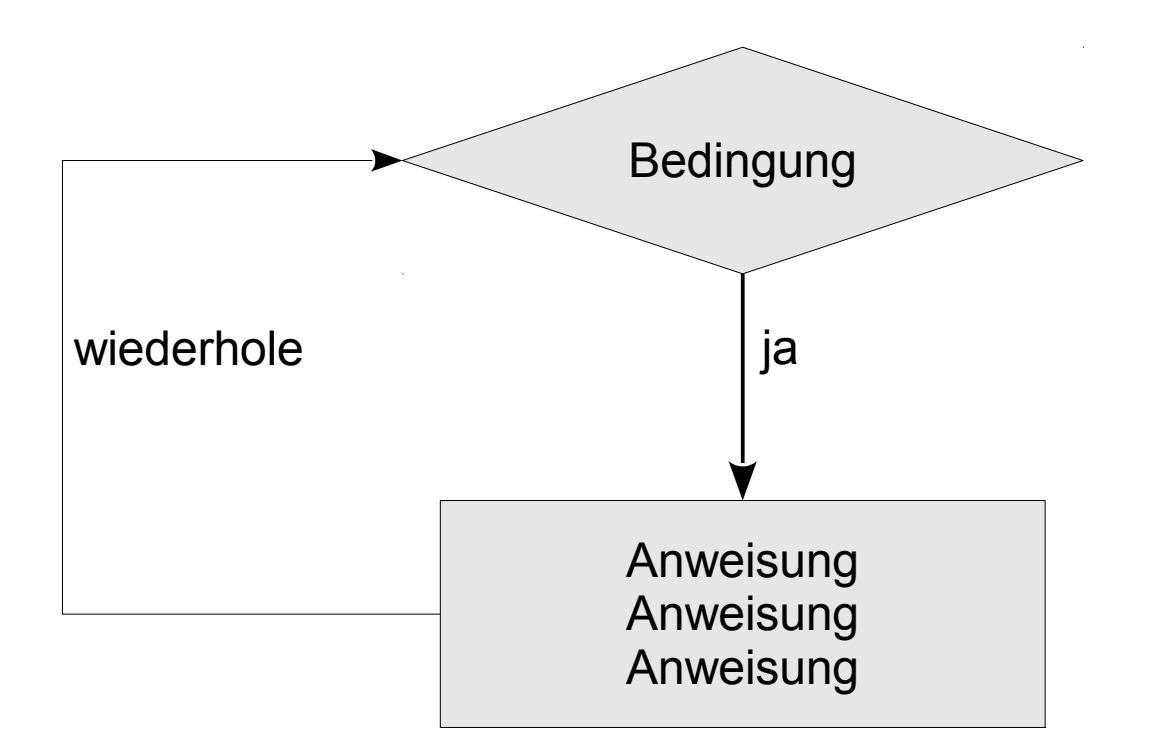

Anja Aue | 07.02.17

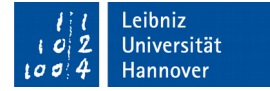

# **Schleifen**

**ELeibniz Universität** 

I Services

- **Iterationsanweisungen.**
- Wiederholung von Anweisungen.
- Zählschleifen
- **Schleifen können vorzeitig abgebrochen werden.**
- Schleifen können verschachtelt werden.

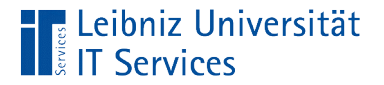

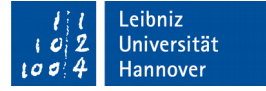

#### **Beispiel**

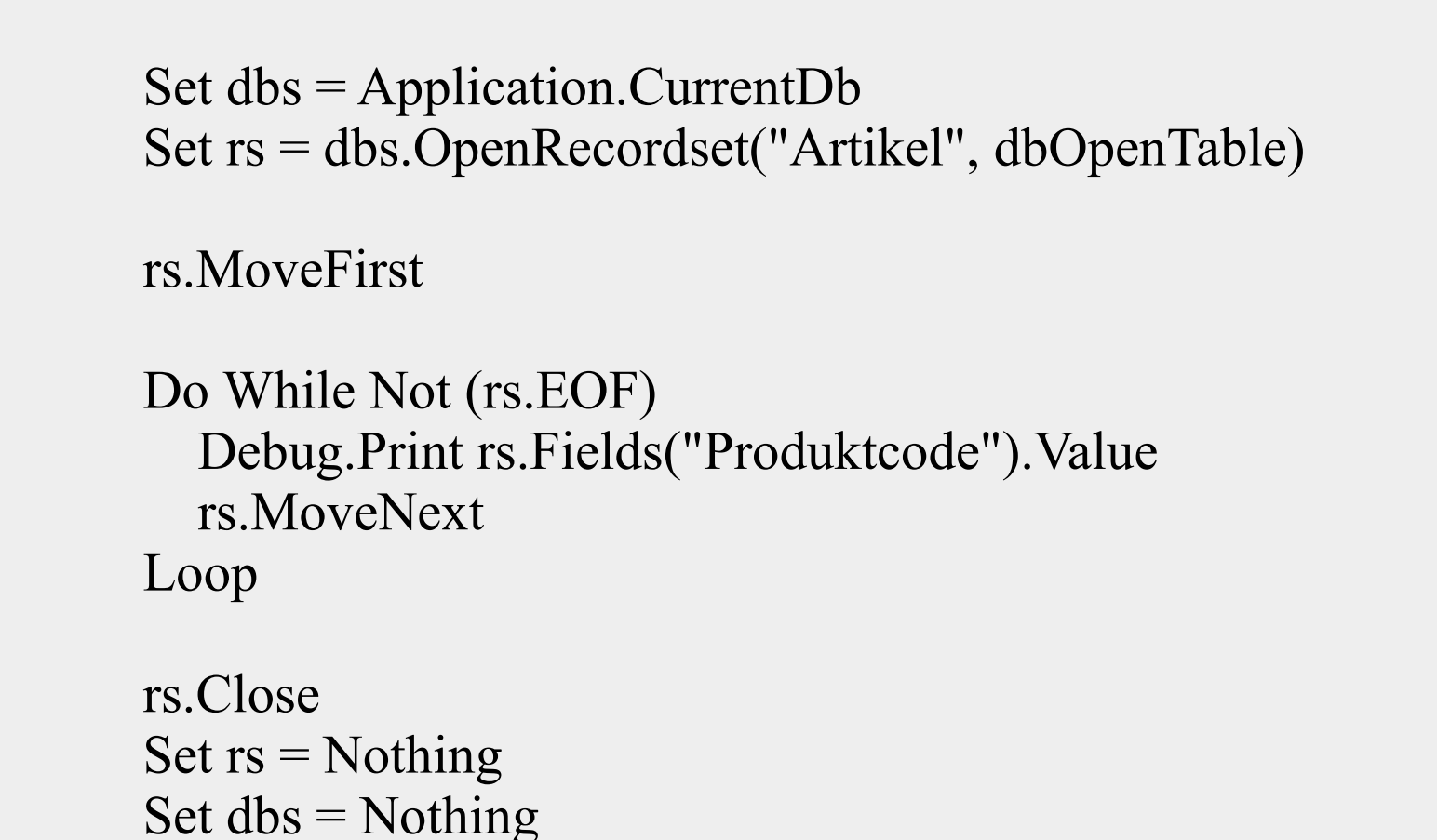

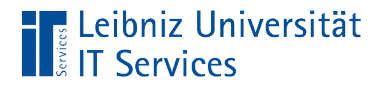

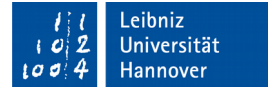

### Do … Loop

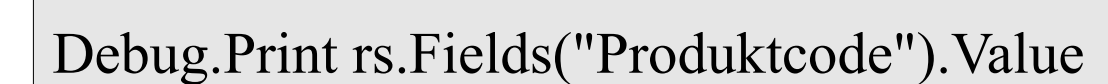

rs.MoveNext

Loop

Do

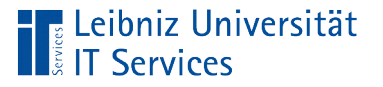

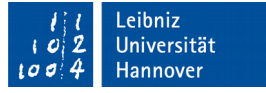

- Die Schleife beginnt mit dem Schlüsselwort Do und endet mit dem Schlüsselwort Loop.
- Die Schleife Do ... Loop wiederholt Anweisungen endlos.

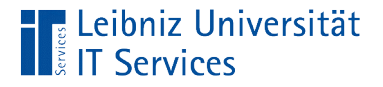

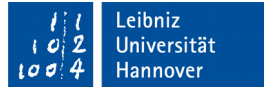

#### Kopfgesteuerte Do … Loop - Schleife

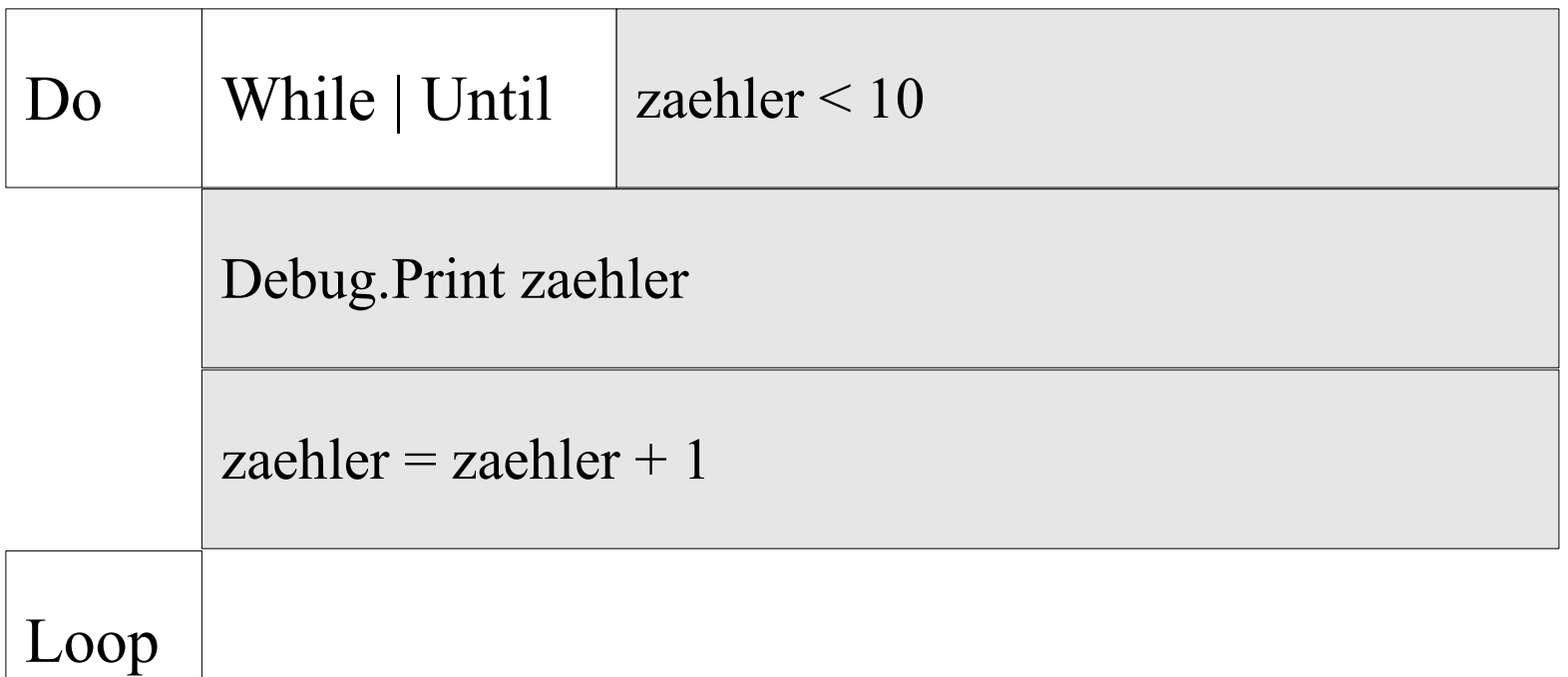

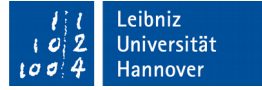

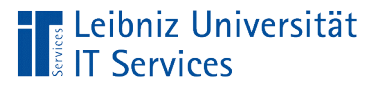

## Arbeitsablauf

- **In Abhängigkeit von While oder** Until wird die Bedingung überprüft.
- Wenn die Bedingung zu trifft, werden die Anweisungen ausgeführt. In den Anweisungen muss die zu überprüfende Variable so verändert werden, dass die Schleife nach x Durchläufen abbricht.
- Das Schlüsselwort Loop verweist auf den nächsten Schleifendurchlauf.

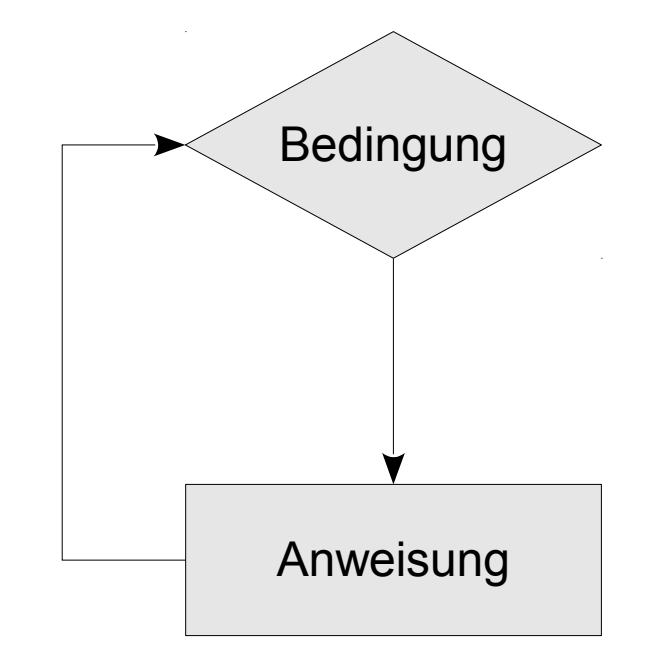

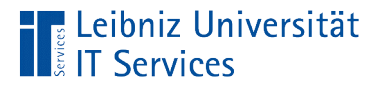

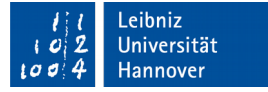

#### Fußgesteuerte Do … Loop - Schleife

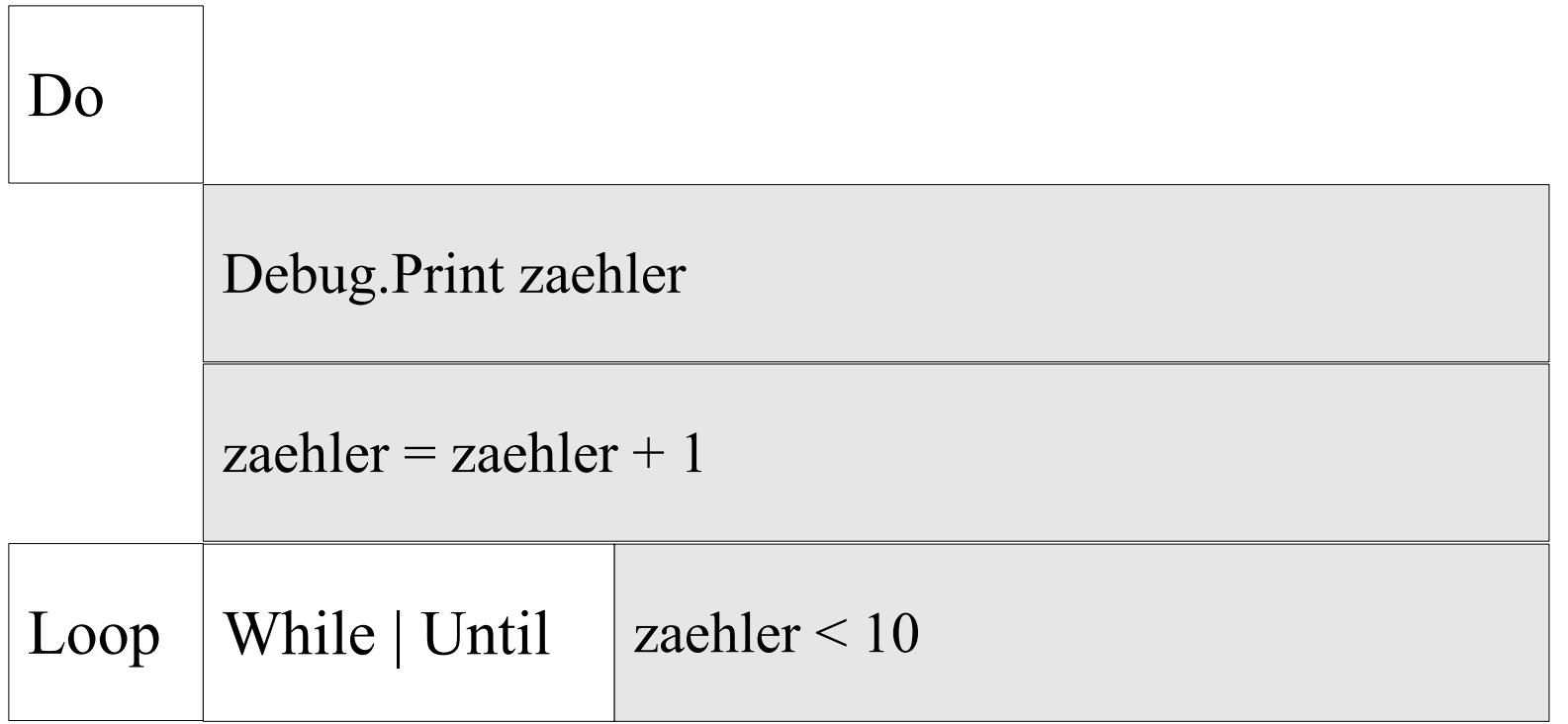

#### Arbeitsablauf

**E** Leibniz Universität

**IT Services** 

- Die Anweisungen werden ausgeführt.
- In Abhängigkeit von While oder Until wird die Bedingung im Fuß der Schleife überprüft. Der Fuß beginnt mit dem Schlüsselwort Loop. Die Bedingung wird vor jeden neuen Schleifendurchlauf überprüft.
- Wenn die Bedingung zu trifft, werden die Anweisungen nochmals ausgeführt.

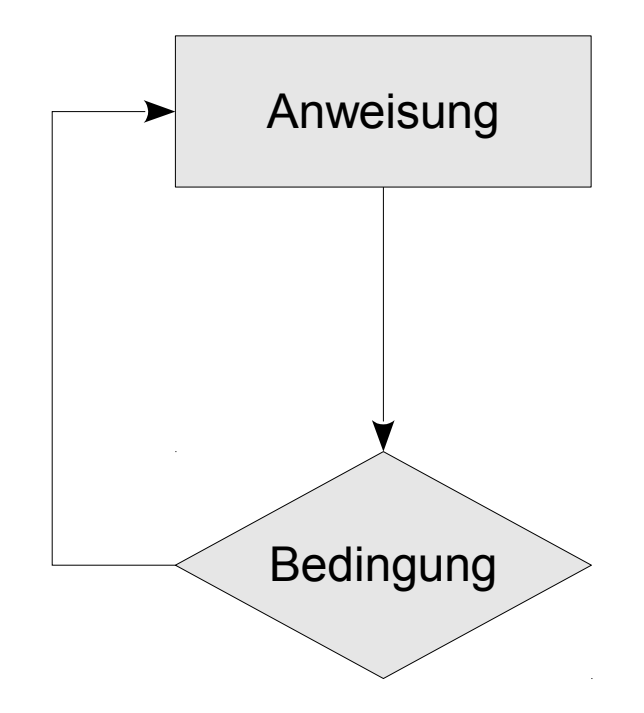

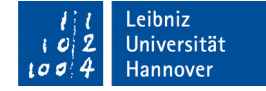

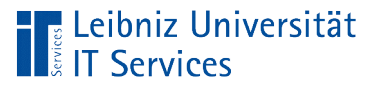

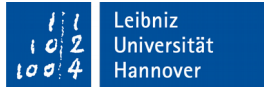

## Bedingungen

- Ausdrücke, die einen boolschen Wert zurückgeben.
- **Vergleich von Werten.**
- Beantwortung von Fragen wie zum Beispiel "Ist das Ende des Recordsets erreicht?".

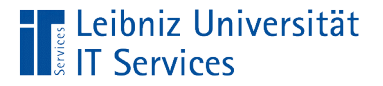

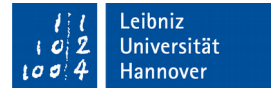

#### **Beispiel**

 $z$ aehler  $= 1$ 

Do While zaehler  $\leq 10$ Do Until zaehler  $\ge$  = 10

- Mit Hilfe von Vergleichsoperatoren werden zwei Werte verglichen. In diesem Beispiel wird der Wert in der Variablen zaehler mit den Wert 10 verglichen.
- Vergleichsoperatoren können aus ein oder zwei Zeichen bestehen. Zwischen den Zeichen darf kein Leerzeichen stehen.

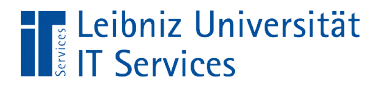

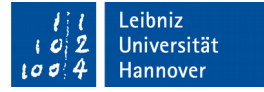

#### Vergleichsoperatoren

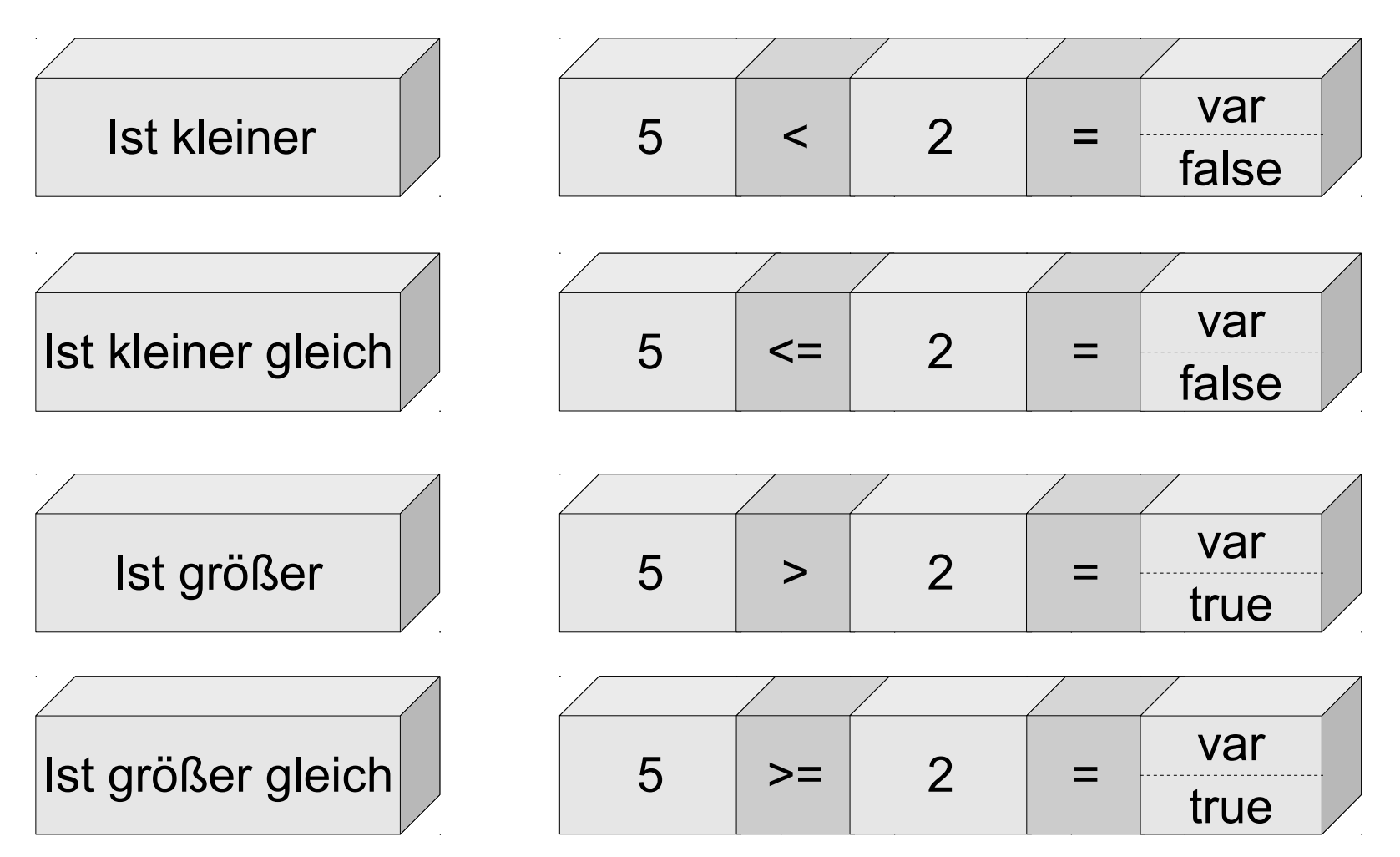

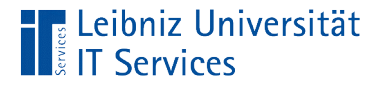

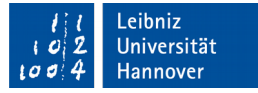

#### Vergleichsoperatoren "Ist gleich" und "Ist ungleich"

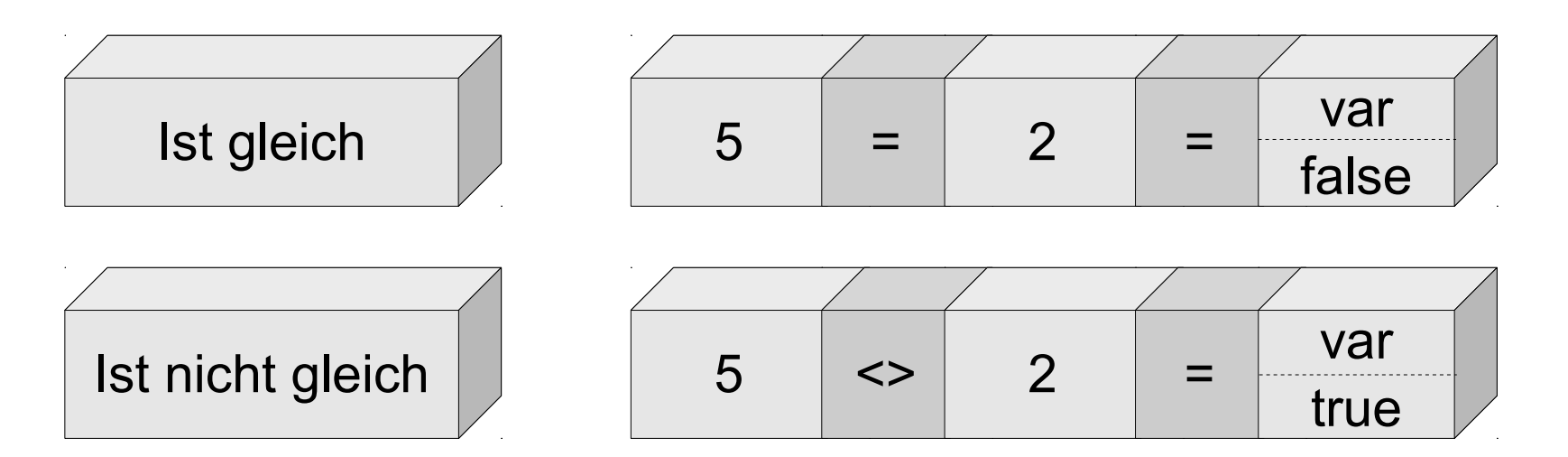

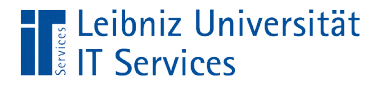

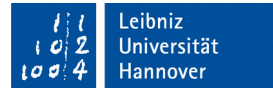

### Negation einer Bedingung

rs.MoveFirst

Do While Not (rs.EOF)

- Das Schlüsselwort Not negiert eine Bedingung.
- Falls die Bedingung als Wert falsch zurückliefert wird sie wahr und umgekehrt.
- $\blacksquare$  In diesem Beispiel: Wenn das Ende ( $\text{rs.EOF}$ ) des Recordsets nicht erreicht ist.

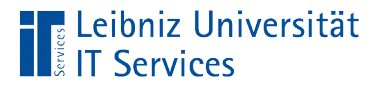

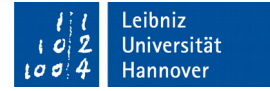

### Nicht-Verknüpfung

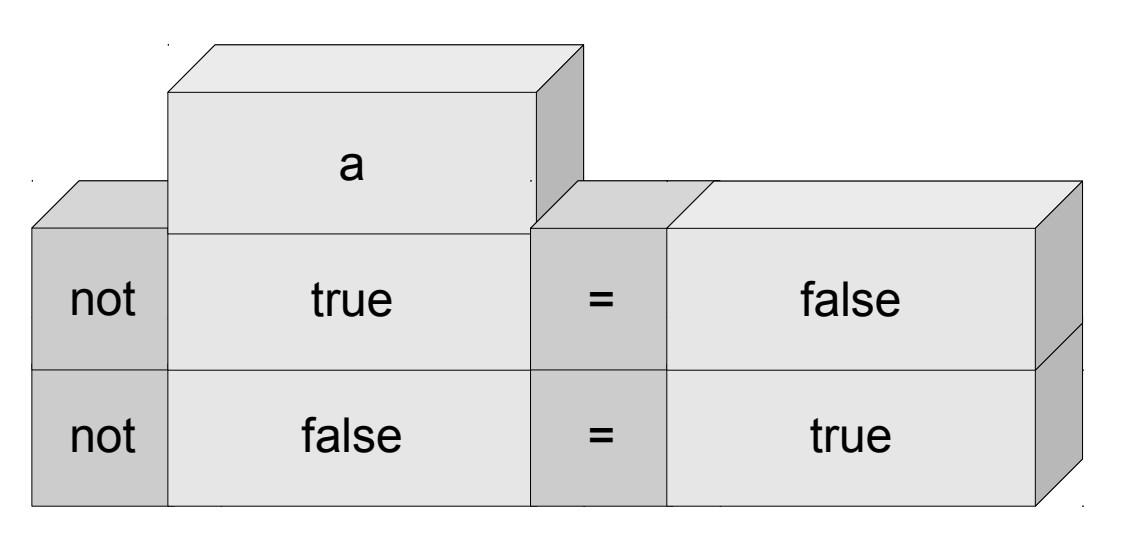

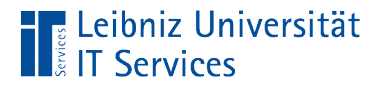

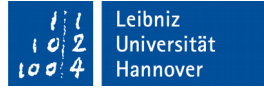

### Kopfgesteuerte While-Schleife

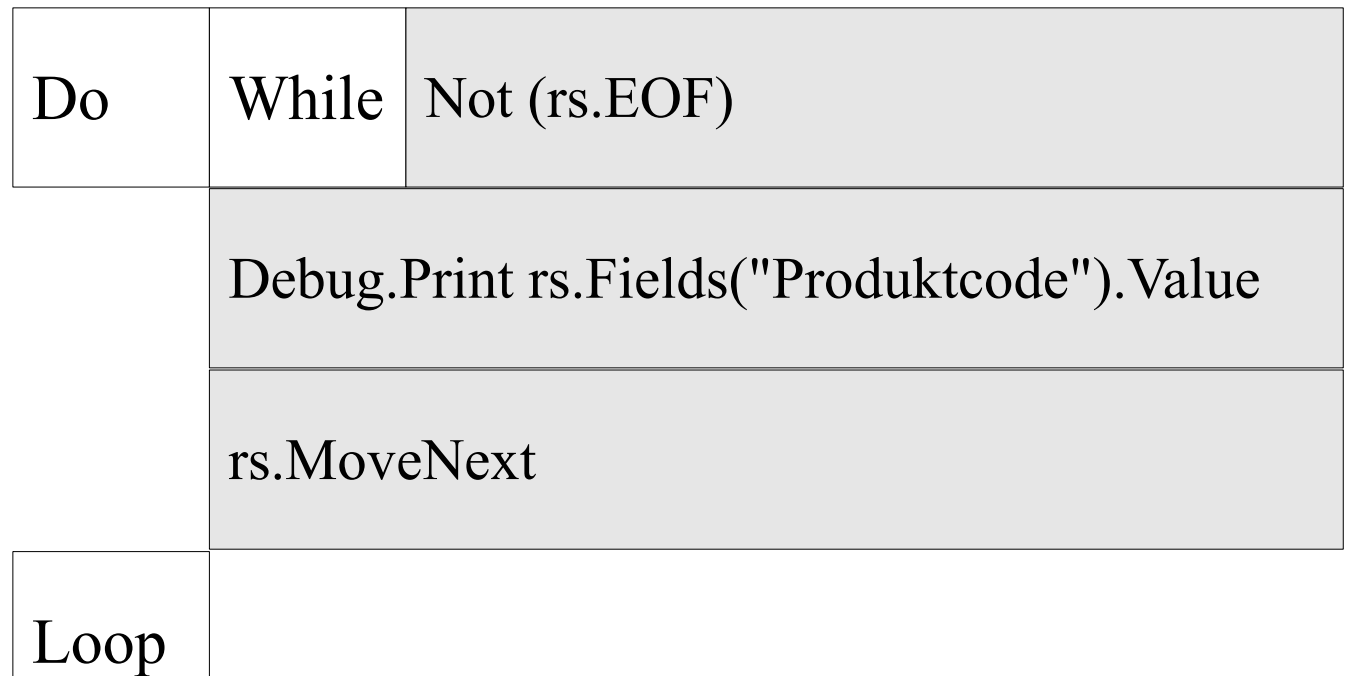

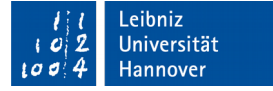

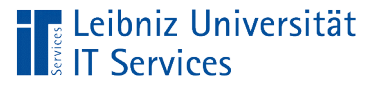

- Die Schleife beginnt mit dem Schlüsselwort Do while und endet mit dem Schlüsselwort Loop.
- Kopfgesteuerte while-Schleifen werden solange durchlaufen, wie die Bedingung wahr ist.
- **In diesem Beispiel wird die Schleife solange durchlaufen, bis** das Ende des Recordsets erreicht ist.

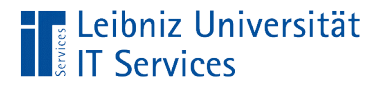

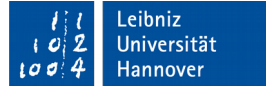

## Kopfgesteuerte Until-Schleife

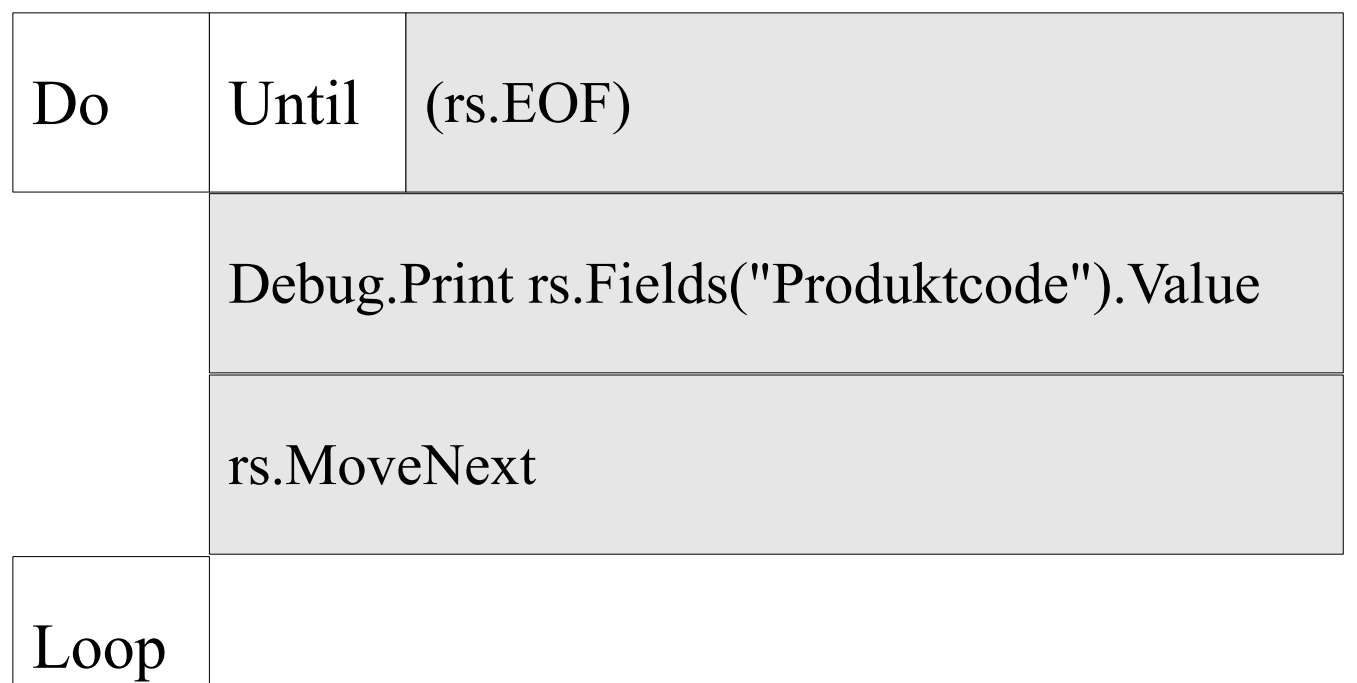

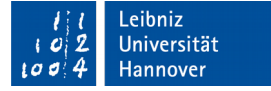

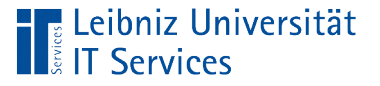

- Die Schleife beginnt mit dem Schlüsselwort Do until und endet mit dem Schlüsselwort Loop.
- Kopfgesteuerte until-Schleifen werden solange durchlaufen, bis die Bedingung erfüllt ist.
- In diesem Beispiel wird die Schleife nicht einmal durchlaufen, wenn das Ende des Recordsets erreicht ist,

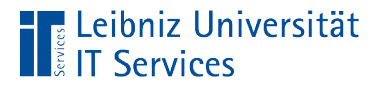

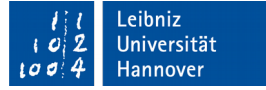

# Fußgesteuerte While-Schleife

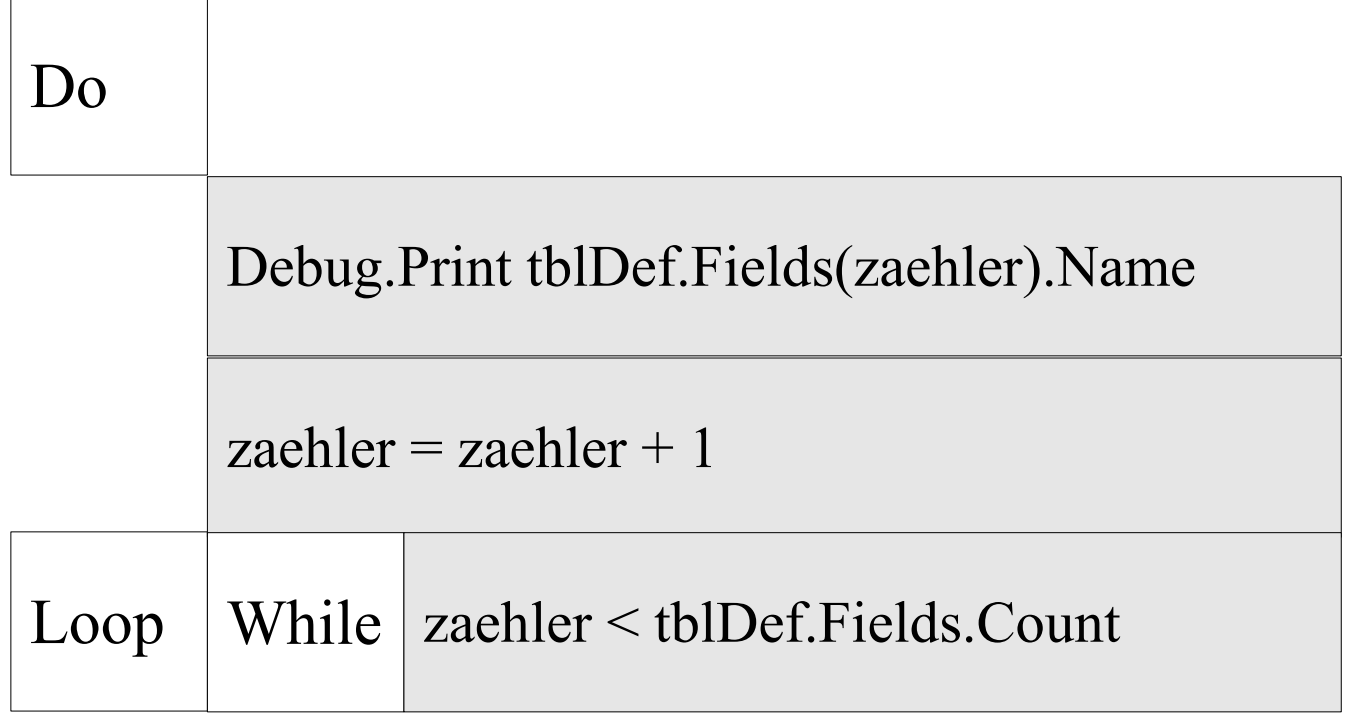

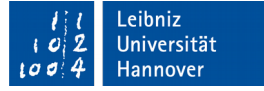

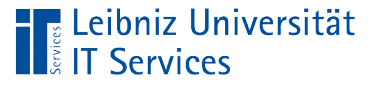

- Die Schleife beginnt mit dem Schlüsselwort Do.
- **Der Fuß beginnt mit dem Schlüsselwort Loop While.**
- **In diesen Beispiel werden die Anweisungen so lange** durchlaufen, wie die Variable zaehler kleiner als die Anzahl der Gesamtfelder der Tabelle sind.

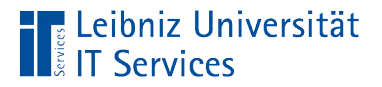

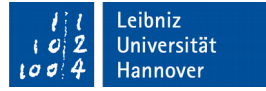

# Fußgesteuerte Until-Schleife

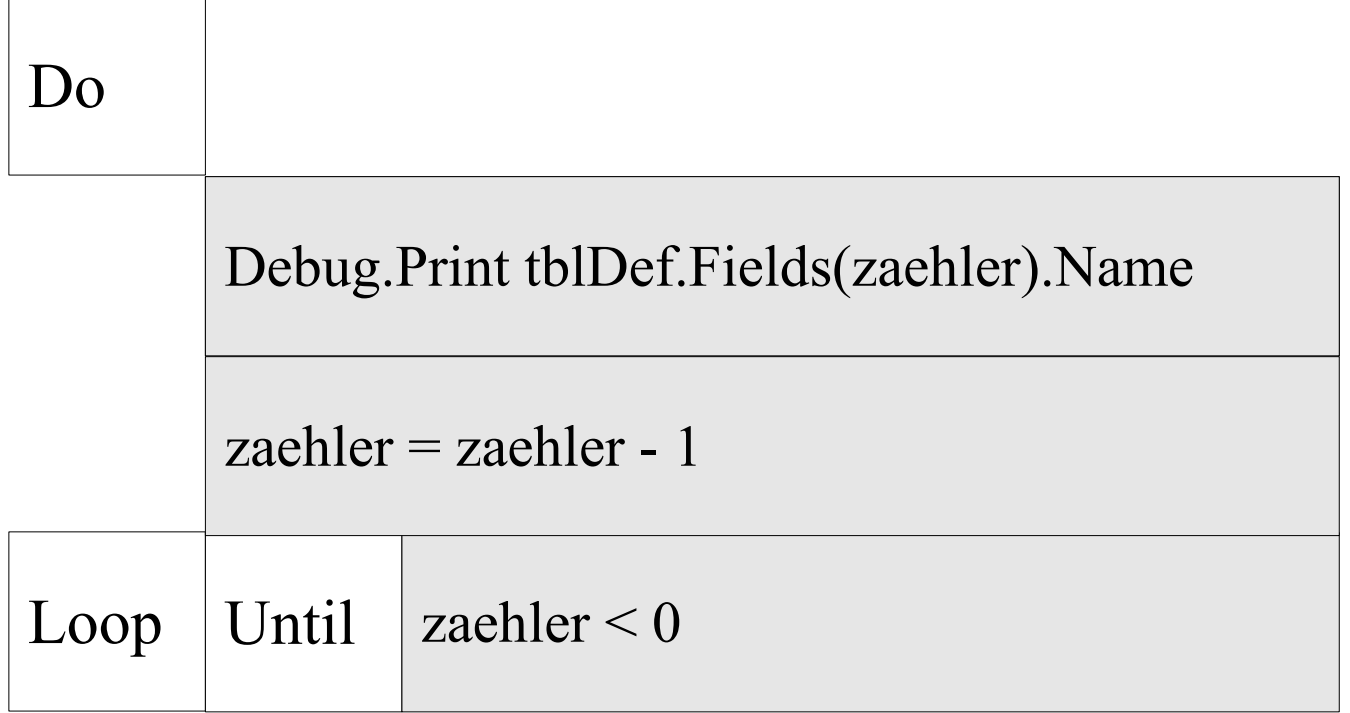

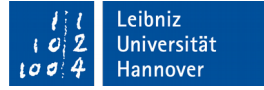

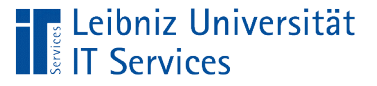

- Die Schleife beginnt mit dem Schlüsselwort Do.
- Der Fuß beginnt mit dem Schlüsselwort Loop Until.
- **In diesen Beispiel werden die Anweisungen so lange** durchlaufen, wie die Variable zaehler größer als 0 ist. Sobald die Bedingung zutrifft, wird die Schleife abgebrochen.

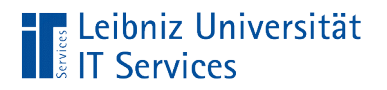

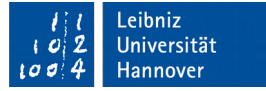

#### **Zählschleife**

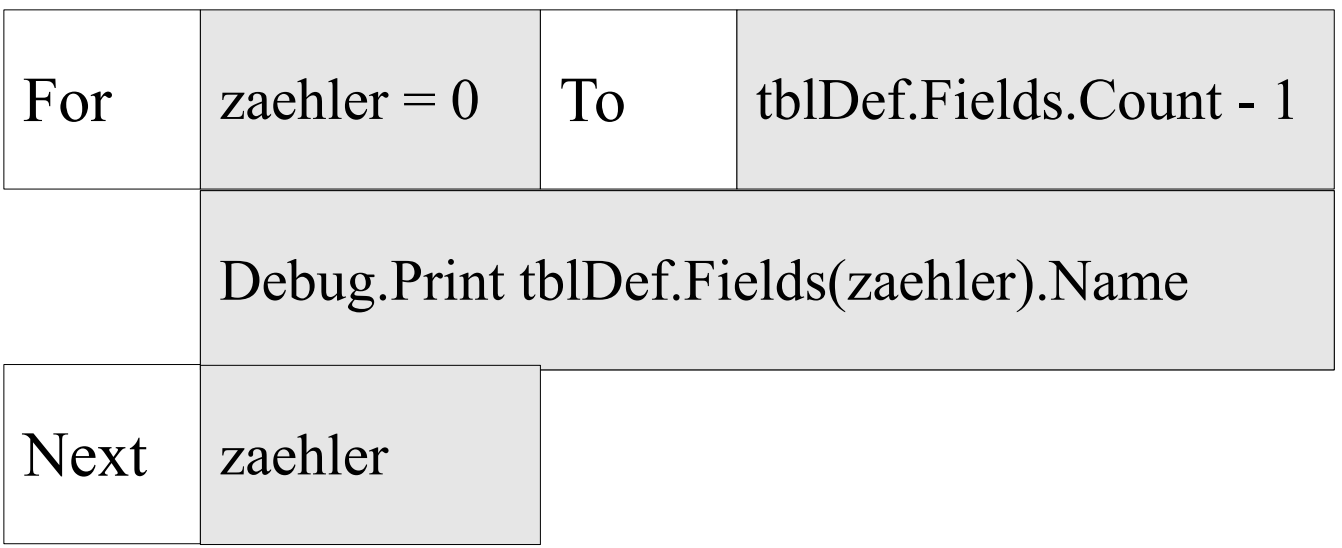

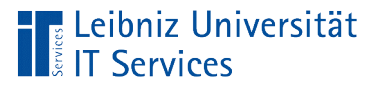

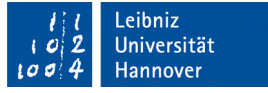

- Der Kopf einer Zählschleife beginnt mit dem Schlüsselwort For.
- Der nächste Schleifendurchlauf beginnt mit Next [variable].
- Bei Zählscheifen wird die Anzahl der Durchläufe im Kopf festgelegt.

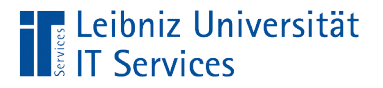

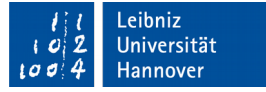

#### Kopf der Zählschleife

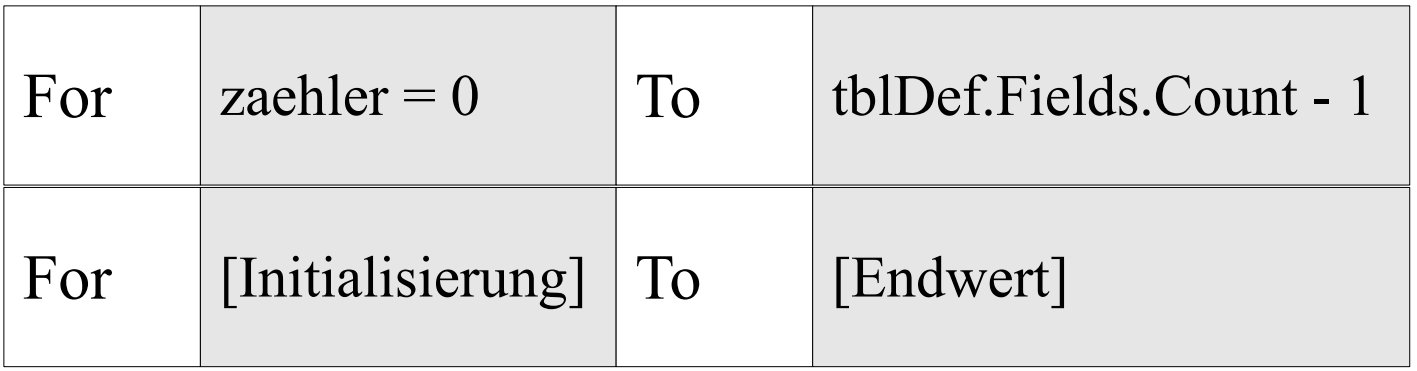

- Dem Schlüsselwort For folgt die Initialisierung der Zählvariablen. Mit Hilfe des Zuweisungsoperators wird der Zählvariablen ein Wert zugewiesen.
- Dem Schlüsselwort To folgt der Endwert. Sobald der Endwert erreicht ist, wird die Schleife abgebrochen.
- Standardmäßig wird die Zählvariable bei jeden Schleifendurchlauf inkrementiert (plus 1).

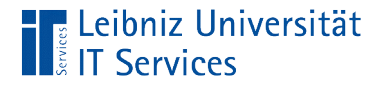

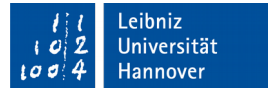

#### **Schrittweite**

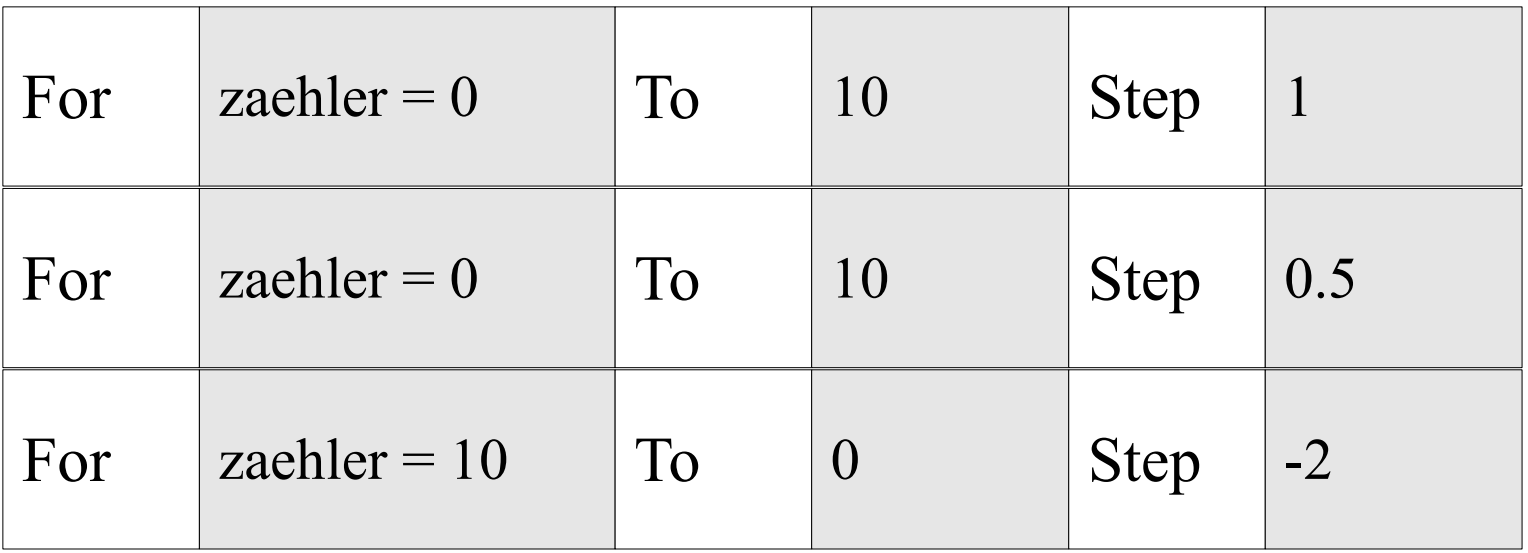

- Der Datentyp der Zählvariablen entspricht der Angabe der Schrittweite. Eine Schrittweite "Double" benötigt eine Zählvariable vom Datentyp Double.
- Mit Hilfe einer negativen Schrittweite kann die Zählvariable rückwärts durchlaufen werden.

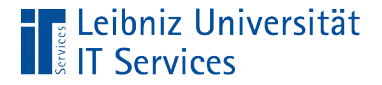

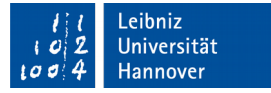

#### Verschachtelte Schleifen

```
 Dim tag As Integer
Dim monat As Integer
```

```
For monat = 1 To 12
 For tag = 1 To 31
    Debug.Print tag & "." & monat
  Next tag
```
Next monat

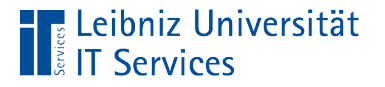

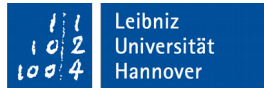

### Abbruch von Schleifen

- Mit Hilfe des Schlüsselwortes Exit For kann eine For-Schleife vorzeitig abgebrochen werden.
- Mit Hilfe des Schlüsselwortes Exit Do kann eine Do ... Loop-Schleife vorzeitig abgebrochen werden.

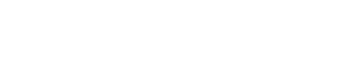

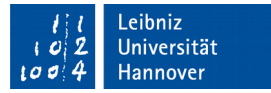

#### foreach-Schleife

**Leibniz Universität**<br>**E** IT Services

 Dim dbs As DAO.Database Dim tblDef As DAO.TableDef Dim feld As DAO.Field

 Set dbs = Application.CurrentDb Set tblDef = dbs.TableDefs("Artikel")

 For Each feld In tblDef.Fields Debug.Print feld.Name Next

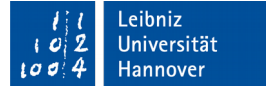

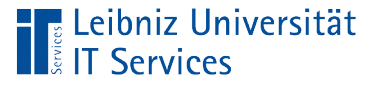

- Mit Hilfe von for each Schleifen können Auflistungen von Objekten durchlaufen werden.
- Für jedes Objekt in der Auflistung...
- Auflistungen von Objekten enden immer mit dem Buchstaben s.